#### LECCIONES DE PROGRAMACION INTERMEDIAS

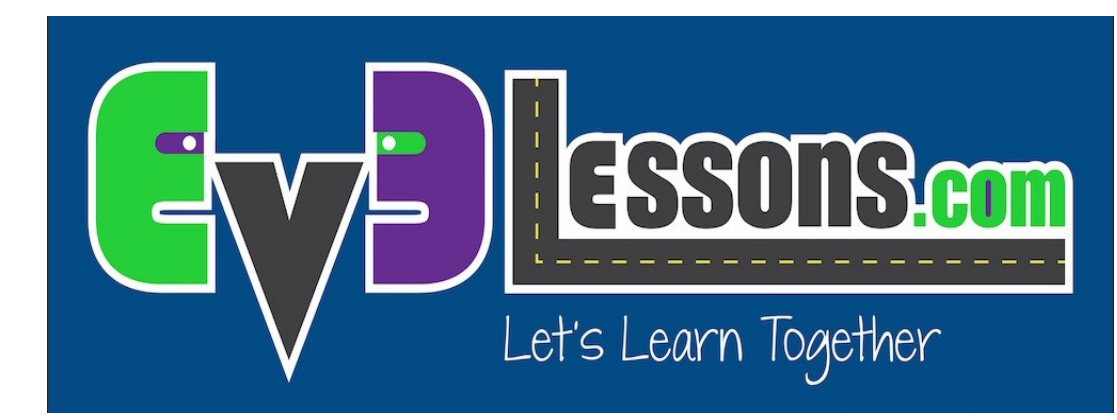

#### MEJORANDO LA PRECISIÓN DEL PROGRAMA

By Sanjay and Arvind Seshan

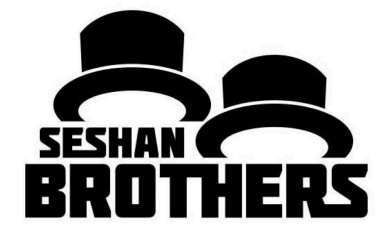

## Objetivos

- 1. Aprenda a hacer su robot mas preciso y confiable
- 2. Identifique los problemas mas comunes que podrá afrentar
- 3. Conozca las posibles soluciones

Nota: Esta lección se enfoca en los problemas de precisión que enfrentan los equipos de FIRST LEGO League. Muchos conceptos pueden usarse en modelos No-Competitivos, pero la terminología aquí usada se basa en los robot de competencia.

#### Fuente de Problemas

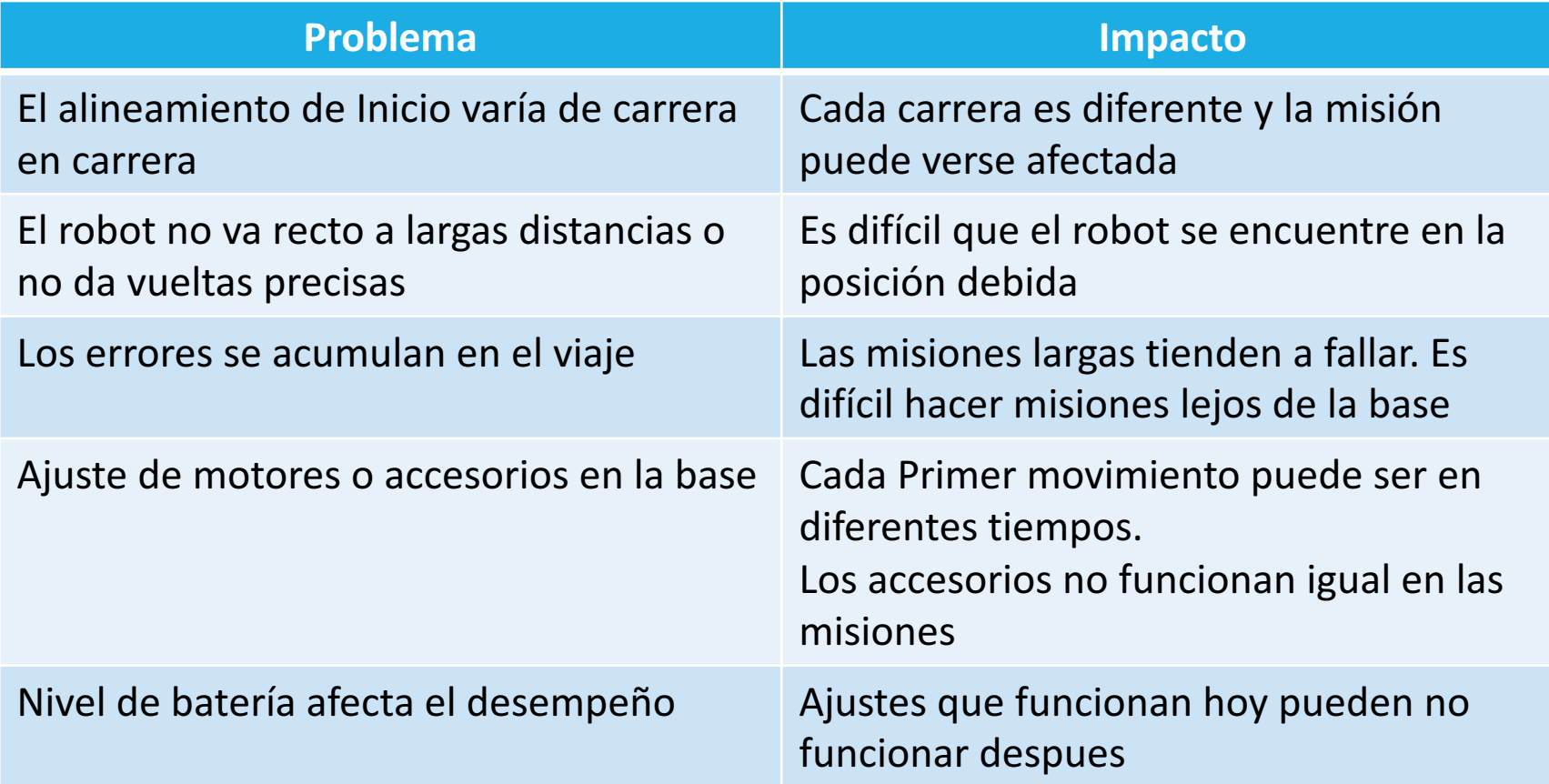

#### Puntos de Inicio en la Base son Críticos

En FIRST LEGO League, los equipos deben saber donde iniciar la misión.

- Plantillas: Una barra de LEGO con la que el robot se pueda alinear en la base
- Mismo Inicio: Escoge un punto y empieza ahí todas las misiones sin importar si son grandes o pequeñas
- Marcas de Pulgadas: Usa las marcas de pulgadas como punto de referencia para cada misión
- Letras: La base tiene palabras y letras. Si estas lejos de una marca de pulgada, escoge una letra como referencia.

Encuentra una mejor manera de alinear tu robot (Consulte las siguientes paginas)

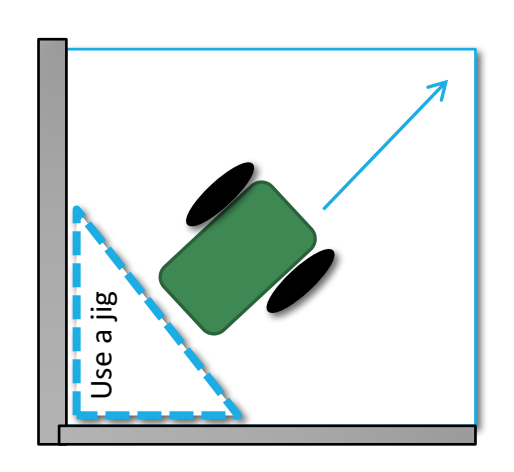

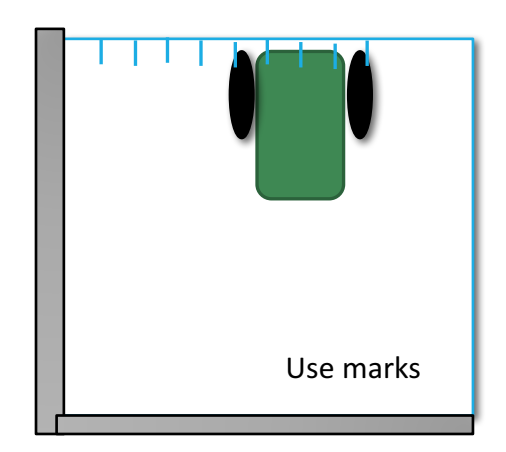

#### Errores se acumulan con el tiempo

Mientras mas te alejas en la mesa, mas te alejas de la posición correcta

Solución: Utiliza técnicas de alineación múltiples veces en una carrera para mayor precisión 

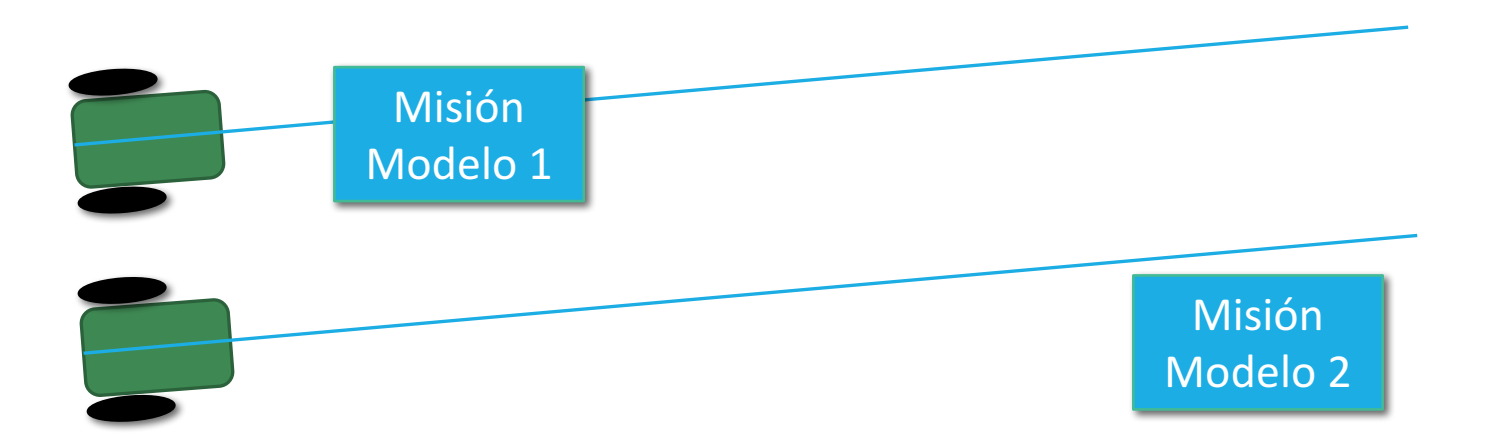

# Ubicación en la mesa de la FLL

Considere las siguientes estrategias de alineación:

- Alineación en paredes – Apoye la parte trasera de su robot con la pared. Nota: para mejorar la técnica consulte la Lección Avanzada: Stall Detection (aun no disponible en español)
- $\circ$  Alinear en líneas Si el robot se esta desalineando, puede reajustarse en sobre cualquier línea. Consulte la Lección Avanzada: Squaring
- $\circ$  Muévase hasta una línea Muévase hasta encontrar un línea para saber donde se encuentra en la mesa. Consulte la Lección Principiante: Sensor de Color (Color Sensor)
- $\circ$  Alineación con un objeto de la misión Los objetos fijos de la misión pueden ser usados para alinear el robot

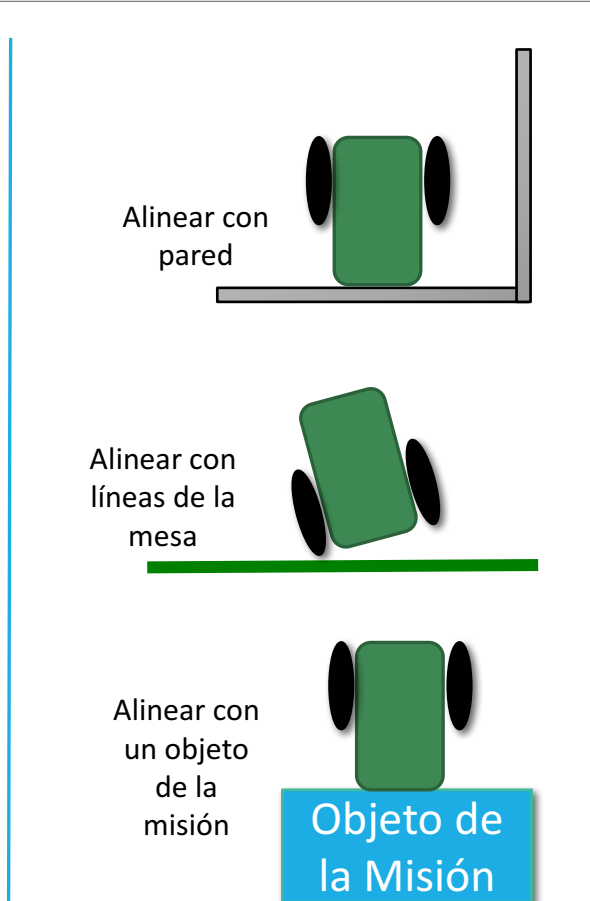

### Ajuste de Accesorios en la Base

Los accesorios deben ser ajustados siempre de la misma manera para mejorar la confiabilidad y precisión del robot.

- Usar plantillas que solo restrinjan la posición del brazo para asegurarse de que siempre sea colocado correctamente.
	- En la categoría Senior Solutions, usamos una plantilla para ajustar el brazo que levantaba la caja de píldoras, siempre ajustando a la altura correcta
- Indicadores en el robot ( ejem. Conectores brillantes ) ayudan a recordar la posición donde deben colocarse los accesorios
	- En la categoría Food Factor, teníamos un conector rojo en un hoyo para recordar hasta donde jalar el brazo
- Puedes usar un sensor táctil para detectar la posición del accesorio al inicio de una carrera

### Ajuste de motores en la Base

#### Moviendo accesorios o ruedas

- Cuando el programa se ha detenido, puedes mover los accesorios o ruedas sin ningún problema
- Si el programa esta ejecutándose, deben seguirse ciertos pasos
	- Ponga los motores en modo "Continuar por impulso"
	- Si mueve los motores en modo "Continuar por impulso", ¡los motores regresaran a su posición original en el siguiente movimiento!
		- Debe resetear los motores después de ajustarlos y antes de empezar una carrera

1) Ponga los motores en modo "Continuar por impulso" para poder ajustarlos a mano

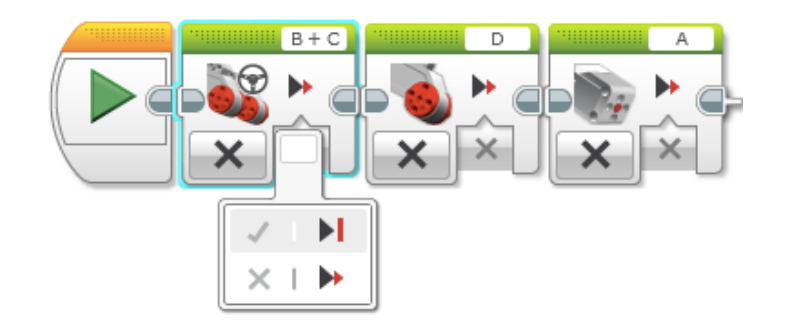

#### 2) Después resetee los motores

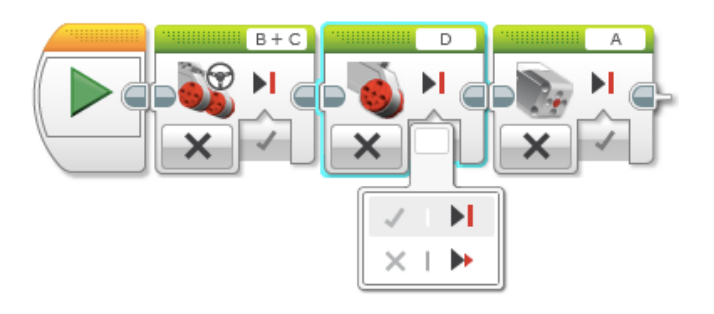

## Usando "Continuar por impulso"

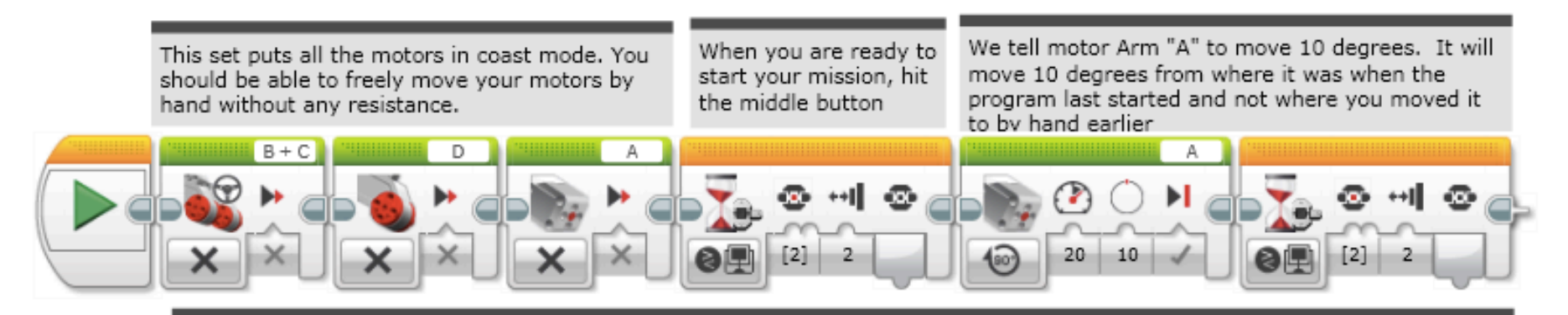

This code shows that the motor arm (A) will not be predictable no matter how much you reset the arm by hand. It's movement is based on where the arm last was. Move the arm by hand at least 90 degrees to see the difference.

Si ejecuta este programa y reajusta manualmente los motores, notará que después de presionar el botón el motor mediano se vuelve impredecible, pues el nuevo movimiento no comienza desde donde fue ajustado, mas bien regresa a la posición anterior y después se acciona. Esto es impredecible, no es confiable ni estable. Por eso los motores deben ser reseteados

# "Continuar con impulso" y Reset

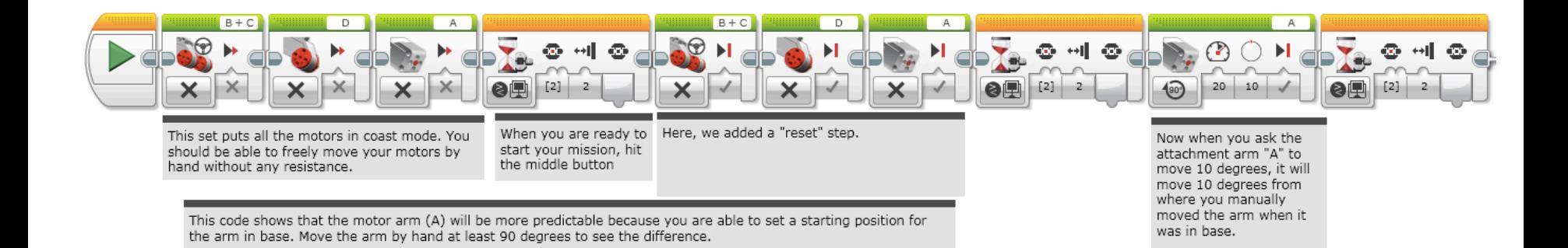

#### Es el mismo programa, pero vea que antes de intentar mover cualquier motor, primero son reseteados. Esto es mas confiable

### Otros Factores de Precisión

Carga de las baterías

- $\degree$  Si programa su robot con las baterías bajas, no funcionara igual cuando se encuentren completamente cargadas
	- Los motores son afectados con el nivel de carga
	- Usar sensores lo vuelve menos dependiente del nivel de carga

Las piezas de LEGO se separan con el tiempo:

- Ajuste las piezas antes de una carrera– los conectores se aflojan y pueden moverse los sensores, desajustándolos y comprometiendo el resultado de la carrera
- Empuje bien los cables en sus conectores, tienden a salirse!

Motores y sensores no son iguales:

- Algunos equipos prueban motores, sensores y ruedas para verificar que funcionen igual
- Nunca serán exactamente iguales, así que considere otras técnicas y acepte que son diferentes.

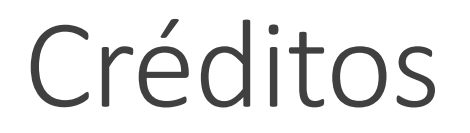

Este tutorial fue creado por Sanjay Seshan y Arvind Seshan

Mas lecciones disponibles en www.ev3lessons.com

Traducido por David Daniel Galván Medrano

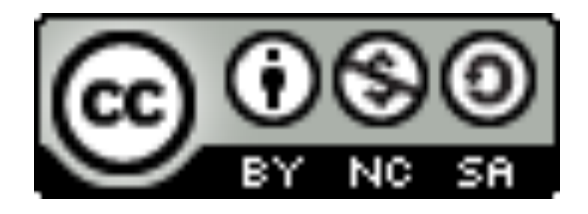

This work is licensed under a Creative Commons Attribution-NonCommercial-ShareAlike 4.0 International License.